# **DBF Commander Professional Crack Free Download [Latest]**

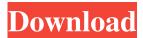

### **DBF Commander Professional Crack+ With License Code Free**

DBF Commander Professional Crack 6.9.2.10 is a database tool that performs most of the database editing and viewing functions that are needed in any database project. The application comes with a friendly user interface and allows you to perform most common operations like filtering, sorting, searching, importing/exporting data, and many more. You may also use the utility for encryption/decryption and SQL queries. This software is a DBF Commander Professional Crack Keygen (version 6.9.2.10) download. The database and application is cross-platform (Windows and Mac OS X) and compatible with many operating systems, including Windows XP, Windows Vista, Windows 7, Windows 8, Windows 8.1 and Windows 10, Mac OS 10.6 or later, and Mac OS 10.7 or later. DBF Commander Professional Crack For Windows includes the ability to view and edit DBF files, thus supporting the vast majority of DBF files created by nearly all DBF software products, and supporting file types including ANSI, Unicode, CL8, and Codepage437. Database creation and visualization The DBF Commander Professional Crack Keygen toolset allows you to create new DBF files, and open existing DBF files. The software allows you to import data from one or more CSV or XML files, and export data to CSV or XML. You may create database schema, or configure a default schema. Last but not least, DBF Commander Professional Torrent Download offers various advanced features like field statistics, filtering, sorting, graph, chart, and map visualization, SQL queries, and much more. Additionally, the software allows you to open and save files in two file formats, ANSI and Unicode. You may also use this utility to import/export data and SOL queries, encrypt or decrypt your data, convert databases to/from other file formats, and much more. DBF Commander Professional (version 6.9.2.10) is a free DBF database tool that provides most of the features that are needed for DBF-related tasks. The program is open source and comes with support for many different file formats, including ANSI, Unicode, CL8, Codepage437, SQLite, and more. Database creation and visualization The DBF Commander Professional toolset allows you to create new DBF files, open existing DBF files, and create DBF data from a CSV or XML file. It comes with a powerful set of utilities and makes it easy to edit DBF files. Additionally,

### **DBF Commander Professional [2022-Latest]**

Control of keystrokes on the keyboard for a designated period of time. Macro at: Right Alt Right Ctrl Right Alt + Right Ctrl Macro at: Right Alt + Left Shift Left Alt Right Shift Alt Ctrl Shift Alt + Ctrl Left Alt + Right Ctrl Options: Delay from 1/2 second to 20 seconds. Delay from 1/2 second to 10 seconds. Delay from 1/2 second to 5 seconds. Delay from 1/2 second to 2 seconds. Delay from 1 second to 1 second. The minimum interval between keystrokes The minimum interval between keystrokes. Delay from 1 second to 20 seconds. Delay from 1 second to 10 seconds. Delay from 1 second to 5 seconds. Delay from 1 second to 2 seconds. Delay from 1 second to 10 seconds. Delay from 1 second to 5 seconds. Delay from 1 second to 2 seconds. Delay from 1 second to 10 seconds. Delay from 1 second to 5 seconds. Delay from 1 second to 2 seconds. Delay from 1 second to 1 second. The minimum interval between keystrokes The minimum interval between keystrokes. Delay from 1 second to 20 seconds. Delay from 1 second to 10 seconds. Delay from 1 second to 5 seconds. Delay from 1 second to 2 seconds. Delay from 1 second to 1 second. Delay from 1 second to 2 seconds. Delay from 1 second to 2 seconds. Delay from 1 second to 20 seconds. Delay from 1 second to 20 seconds.

1/4

| seconds. Delay fro<br>1 s | om 1 second to 10 second to 1 second. I | econds. Delay from<br>Delay from 1 secon | 1 second to 5 second to 1 second. Mad | onds. Delay from 1<br>ero at: Shift + Right | second to 2 seconds<br>Alt 1d6a3396d6 | . Delay from |
|---------------------------|-----------------------------------------|------------------------------------------|---------------------------------------|---------------------------------------------|---------------------------------------|--------------|
|                           |                                         |                                          |                                       |                                             |                                       |              |
|                           |                                         |                                          |                                       |                                             |                                       |              |
|                           |                                         |                                          |                                       |                                             |                                       |              |
|                           |                                         |                                          |                                       |                                             |                                       |              |
|                           |                                         |                                          |                                       |                                             |                                       |              |
|                           |                                         |                                          |                                       |                                             |                                       |              |
|                           |                                         |                                          |                                       |                                             |                                       |              |
|                           |                                         |                                          |                                       |                                             |                                       |              |
|                           |                                         |                                          |                                       |                                             |                                       |              |
|                           |                                         |                                          |                                       |                                             |                                       |              |
|                           |                                         |                                          |                                       |                                             |                                       |              |
|                           |                                         |                                          |                                       |                                             |                                       |              |
|                           |                                         |                                          |                                       |                                             |                                       |              |
|                           |                                         |                                          |                                       |                                             |                                       |              |
|                           |                                         |                                          |                                       |                                             |                                       |              |
|                           |                                         |                                          |                                       |                                             |                                       |              |
|                           |                                         |                                          |                                       |                                             |                                       |              |
|                           |                                         |                                          |                                       |                                             |                                       |              |
|                           |                                         |                                          |                                       |                                             |                                       |              |
|                           |                                         |                                          |                                       |                                             |                                       |              |
|                           |                                         |                                          |                                       |                                             |                                       |              |

2/4

### **DBF Commander Professional Crack**

DAV DBF Commander Professional is a professional database application for database management. It is a versatile application that includes a lot of features for users. It works on various versions of Microsoft Windows OS and supports a wide range of file formats that include Delphi/C++ DBF, FoxPro, IDS, Interbase, MS Access, Navision, Paradox, SAS, Sybase, SQL, Sybase Access, Sybase ASE, Sybase APEX, Sybase Anywhere, Sybase SQL Anywhere, UniVerse, and Unix DBF formats. This powerful DBF file utility has a clean and concise interface that makes users to easily operate and enjoy working on DBF files. DBF Commander also has features that can help in managing DBF documents such as cutting and pasting data, filtering records, duplicating records, inserting, editing and exporting data. Command line functions: The software is equipped with advanced command line functions that can be used in batch processing of DBF files, which makes the utility powerful. It also has the capability to create and manage BLOBs, so you can export the data in SQL. You can use it to encrypt and decrypt files using the AES-256 (Rijndael) algorithm. Key features: The DBF Commander Features include the following: Opening and creating DBF files: · Text-oriented files: Delphi/C++, FoxPro, Interbase, Navision, Paradox, and SAS · Binary-oriented files: MS Access, Navision, Interbase, SQL, Sybase, Sybase ASE, Sybase Anywhere, Sybase SQL Anywhere, UniVerse, and Unix DBF · Conversion and editing: Importing and exporting data to/from many DBF file formats (including XML, CSV, HTML, XLS, and DBF)  $\cdot$  Cutting and pasting data  $\cdot$  Filtering by advanced conditions  $\cdot$  Duplicating records  $\cdot$  Packaging a table  $\cdot$  Filtering and deleting records · Inserting records · Visualizing and exporting data · Sorting records by multiple fields · Generating advanced statistics · Viewing and editing field properties · Executing SQL queries · Generating charts · Appending records · Encrypting and decrypting DBF files · Generating batch jobs · Comparing two DBF files · Viewing and exporting field structure · Executing SOL scripts · Viewing

### What's New In?

Computers are powerful machines that continue to evolve. However, they are also increasingly vulnerable to attack. When attacked, PCs often become slow, unreachable, and unreliable. This is a major problem, because the bulk of data in a network is stored on PCs. The most common attack is viruses. A virus attaches itself to a computer program, and then proceeds to replicate itself over the network. Infected programs can damage important files, freeze your system, or cause all kinds of other problems. But how can you protect your PCs from the virus invasion? A software firewall can be installed to act as a protective barrier between you and the virus world. This software firewall will prevent you from accessing the internet unless you have a valid passcode. A software firewall can also be installed on your internal network to keep unauthorized users from accessing the internet. A software firewall can be a computer program, or a part of a computer program. A computer program is like an army; it needs soldiers to fight the war. Just as some people are born into the military, others are born into a software company. The people in the company provide the code (software) that fights the war. A software firewall is a computer program that works behind the scenes to protect the PC from attack. It filters the traffic to and from the PC, searching for known viruses, hacker attacks, spyware, and so on. Once a virus, hacker, or spyware is detected, the software firewall can take appropriate action. You can call this process of filtering traffic "firewalling". With the right software firewall, you can turn your PC into a fortress with a good defense against viruses. Description: Believe it or not, not all old PCs are created equal. Some are slow, some can run software almost 30 years old, and some have major problems with keeping up with current software. Some PCs can be like a car that does not go over 30 mph and gets caught in traffic. Others can put out power like a locomotive. But some PCs are a little different. Some old PCs have speed bumps that slow them down. Some have a backup tire that has worn down, and requires replacement. And some of these older PCs have a little flat spot, but they still drive just fine. Unfortunately, not all these little problems can be found at your local auto shop. Some of these problems are caused by things like: - Old, replaceable hard drive -Bad video card (how fast can you open a new browser window?) - Bad memory (How often do you need to restart?) - Bad sound card (How is your system responding to music?) - Bad hard drive (How fast can you copy and paste?) - Bad DVD drive (How fast can you burn a DVD?) There is nothing you can do to speed up the hard drive, replace the hard drive, replace the memory, or swap the graphics card. These

## **System Requirements:**

Wii U OS: 4.3.4 ROM: Wii U Hard Disk: 1.25 GB Memory: 2 GB Wii U Virtual Console: GB Network: Cable Required HDMI Cable Required Wii U Deluxe: Hard Disk: 1.33 GB

https://inspirationhut.net/wp-content/uploads/2022/06/wesbran.pdf

https://lll.dlxvif.com/upload/files/2022/06/3O7PYhIvganuA14iFLCK\_07\_d1c71481ccf33dc8b0b5a34fb83996f2\_file.pdf

https://ratucnc.com/fontloader-crack-free-for-pc-updated-2022/

https://www.bryophyteportal.org/portal/checklists/checklist.php?clid=11082

https://vinculaholdings.com/wp-content/uploads/2022/06/gardaw.pdf

https://www.hhlacademy.com/advert/freetext-crack-activation-code-free-download-2022-latest/

https://www.raven-guard.info/gridinsoft-backup-crack-mac-win/

http://laikanotebooks.com/?p=18840

https://vietnamnuoctoi.com/upload/files/2022/06/tNayS3QWTspK5pa3dujY\_07\_23b2453b80eebc3ce26db26fbdcd4faa\_file.pd f

https://www.mybeautyroomabruzzo.com/wp-content/uploads/2022/06/ghifyll.pdf

https://saintjohnvianneysocials.com/upload/files/2022/06/3PasMmM1IOjweMiGOm4s\_07\_40ba6399b95abb52ffbfb546f9d252f3\_file.pdf

https://reset-therapy.com/wp-content/uploads/2022/06/LilyPond\_Portable.pdf

https://atennis.kz/tour/upload/files/2022/06/wrGXRsbk6POmtVHzvtKH\_07\_d1c71481ccf33dc8b0b5a34fb83996f2\_file.pdf http://shoplidaire.fr/?p=143444

https://ameeni.com/upload/files/2022/06/cJDdSX8Zs7CpQjEww22h 07 d1c71481ccf33dc8b0b5a34fb83996f2 file.pdf

https://bonnethotelsurabaya.com/promosi/asterisk-dialer-crack-with-license-key-download-mac-win

 $\underline{\text{https://everyonezone.com/upload/files/2022/06/9yWtMyyHebxBqTO4PO5I\_07\_d1c71481ccf33dc8b0b5a34fb83996f2\_file.pdf}$ 

https://badgercreek.com/?p=18540

https://www.lichenportal.org/chlal/checklists/checklist.php?clid=13685

https://deccan-dental.com/wp-content/uploads/Recovery Toolbox for DBF.pdf

4/4